## The book was found

# Mac OS X Command Line Volume I: 25 Pages Of Essential BSD Unix On Macintosh

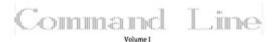

25 pages of BSD Unix in 25 minutes © 25Pages, LLC, 2009 http://25pages.mine.mu

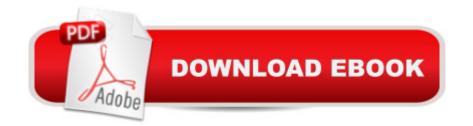

## Synopsis

Now OS X 10.8 friendly!This book will show you the fast track to understanding useful unix commands which are hidden or not documented clearly within OS X. Whether you are either an experienced unix weenie or a unix newbie, you will be surprised at the useful collection of commands contained within this book.

### **Book Information**

File Size: 763 KB Print Length: 57 pages Simultaneous Device Usage: Unlimited Publisher: 25Pages; 1.4 edition (November 9, 2009) Publication Date: November 9, 2009 Sold by:Â Digital Services LLC Language: English ASIN: B002JPJWEO Text-to-Speech: Enabled X-Ray: Not Enabled Word Wise: Not Enabled Lending: Not Enabled Enhanced Typesetting: Enabled Best Sellers Rank: #385,955 Paid in Kindle Store (See Top 100 Paid in Kindle Store) #13 in Books > Computers & Technology > Operating Systems > BSD #55 in Kindle Store > Kindle eBooks > Computers & Technology > Operating Systems > MacOS #100 in Kindle Store > Kindle eBooks > Computers & Technology > Operating Systems > Unix

#### **Customer Reviews**

I had a fun few hours going through this book and trying out the examples. I already knew some of the commands, but alot of the mac os specific ones I didn't. The author presents very nice examples that will be useful in my day to day work.

Simple no frills guide to many common Unix commands with a sprinkling of some OS X specific stuff thrown in. A fast and informative read

Download to continue reading...

Mac OS X Command Line Volume I: 25 pages of essential BSD Unix on Macintosh The Mac OS X Command Line: Unix Under the Hood The Complete Beginners Guide to Mac OS X El Capitan: (For MacBook, MacBook Air, MacBook Pro, iMac, Mac Pro, and Mac Mini) Take Control of the Mac Command Line with Terminal 100 Command Line Tools For Windows, Linux and Mac OS/X: How to do things fast, with the same commands, on every computer The Design and Implementation of the 4.4 BSD Operating System (Addison-Wesley UNIX and Open Systems Series) Introduction to the Command Line (Second Edition): The Fat Free Guide to Unix and Linux Commands PROGRAMING WITH MACINTOSH PROG (The Macintosh performance library) Guide to Macintosh System 7.5.5 (The Don Crabb Macintosh library) Essential Mac OS X Panther Server Administration: Integrating Mac OS X Server into Heterogeneous Networks LINUX: Linux Command Line, Cover all essential Linux commands. A complete introduction to Linux Operating System, Linux Kernel, For Beginners, Learn Linux in easy steps, Fast! A Beginner's Guide Essential Oils: 50 Essential Oil Dog & Cat Recipes From My Essential Oil Private Collection: Proven Essential Oil Recipes That Work! (Essential Oil Pet Private Collection Book 1) Essential Oils: Ultimate Essential Oils Guide and 89 Powerful Essential Oil Recipes! (2nd Edition) - How to Use Essential Oils for Aromatherapy and Healthy ... Loss, Essential Oil Recipes, Aromatherapy) ESSENTIAL OILS: Aromatherapy, Essential Oils For Beginners, And Essential Oil Recipes To Improve Your Health (Medicinal Herbs) (Essential oil recipes, ... Aromatherapy and essential oils Book 1) Mac OS X Server v10.6 : Installation, DNS, DHCP (Mon Mac & Moi) (French Edition) 57 Delish Mac N Cheese Recipes: My All Time Favorite Mac & Cheese Recipes (57 Recipe Series) Exploring Mac App Development Strategies: Patterns & Best Practices for Clean Software Architecture on the Mac with Swift 2.0 and Tests Mac's Field Guide to Northwest Coastal Fish (Mac's Field Guides) Designing BSD Rootkits: An Introduction to Kernel Hacking The Definitive Guide to PC-BSD

<u>Dmca</u>